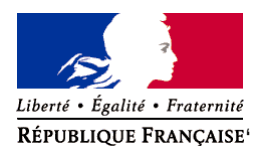

Ministère chargé de l'environnement

# **Demande d'examen au cas par cas préalable à la réalisation éventuelle d'une évaluation environnementale**

**Article R. 122-3 du code de l'environnement**

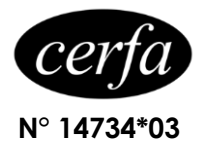

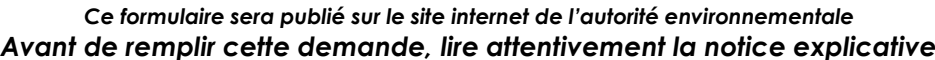

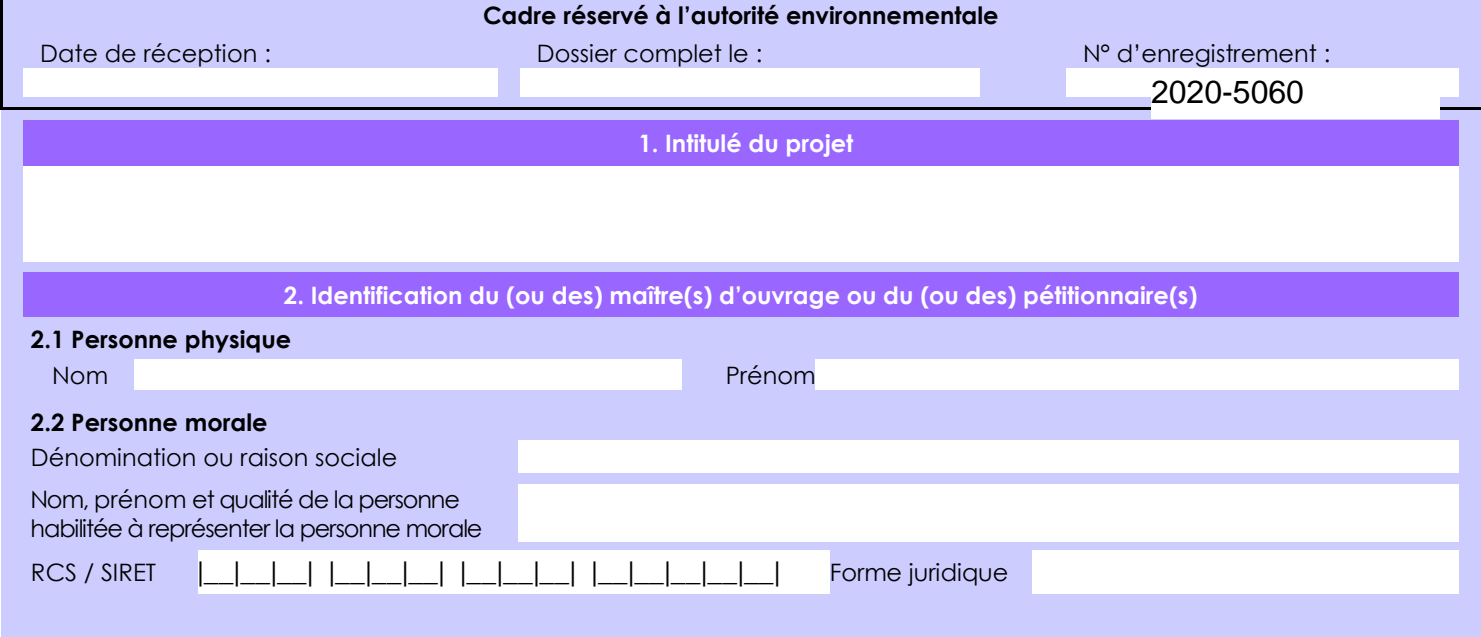

## *Joignez à votre demande l'annexe obligatoire n°1*

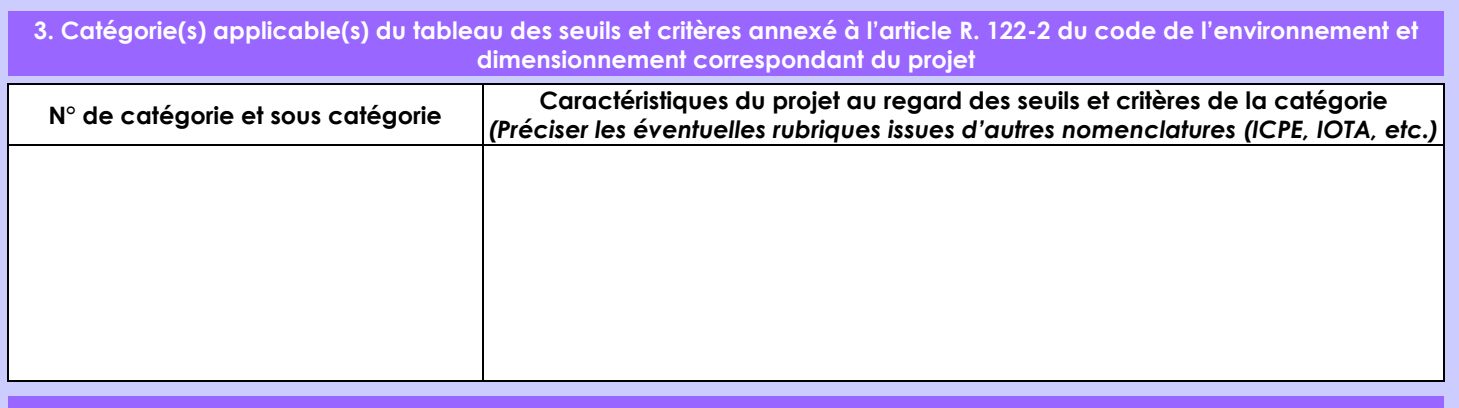

**4. Caractéristiques générales du projet**

*Doivent être annexées au présent formulaire les pièces énoncées à la rubrique 8.1 du formulaire*

**4.1 Nature du projet, y compris les éventuels travaux de démolition**

- Construction d'une réserve avec une digue pour fermer un talweg.

- mise en place d'un pompage pour assurer le remplissage hivernal de la rivière la Mère.

- Mise en place d'une station de mise en pression et d'un réseau de canalisations enterrées pour l'irrigation des parcelles.

La loi n° 78-17 du 6 janvier 1978 relative à l'informatique, aux fichiers et aux libertés s'applique aux données nominatives portées dans ce formulaire. Elle garantit un droit d'accès et de rectification pour ces données auprès du service destinataire.

## **4.2 Objectifs du projet**

Avoir une réserve d'eau de 40 000 m3 minimum pour irriguer une trentaine d'hectares par an et envisager sereinement la production en agriculture biologique. La conversion a été faite en 2016. Pas de modification autre de l'assolement.

## **4.3 Décrivez sommairement le projet**

 **4.3.1 dans sa phase travaux** - décapage de la terre végétale sous l'emprise du projet

- Faire une tranchée d'ancrage pour la digue en arc, prévue en travers du talweg.
- créer une digue dont la hauteur avoisinera 8 à 9m de hauteur.
- créer un fossé de contournement de la réserve.

- installer une pompe de réfoulement sur la Mère passant en aval de la digue, avec une canalisation pour assurer le remplissage hivernal de la réserve

- installer une station de pompage électrique dans une cabane sur le bord de la réserve.
- poser le réseau de canalisations enterrées dans les parcelles irrigables.

## **4.3.2 dans sa phase d'exploitation**

- Remplissage de la réserve entre le 01 novembre et le 31 mars :

- pour partie par interception des eaux de ruissellement de l'amont
- par pompage dans la Mère pour compléter le remplissage.

- A partir de mai, irrigation en fonction des besoins des cultures depuis la station de mise en pression implantée en limite de la réserve.

- positionner l'enrouleur à chaque passage d'irrigation.

# **4.4 A quelle(s) procédure(s) administrative(s) d'autorisation le projet a-t-il été ou sera-t-il soumis ?** *La décision de l'autorité environnementale devra être jointe au(x) dossier(s) d'autorisation(s).* **4.5 Dimensions et caractéristiques du projet et superficie globale de l'opération - préciser les unités de mesure utilisées Grandeurs caractéristiques Valeur(s) 4.6 Localisation du projet Adresse et commune(s) d'implantation Coordonnées géographiques<sup>1</sup> Long.** \_ \_ ° \_ \_ ' \_ \_ '' \_ **Lat.** \_ \_ ° \_ \_ ' \_ \_ '' \_ 4 6 6 0 12 11 - 0 7 7 3 7 25**Pour** *les catégories 5° a), 6° a), b) et c), 7°a, 9°a),10°,11°a) et b), 22°, 32°, 34°, 38° ; 43° a) et b) de l'annexe à l'article R. 122-2 du code de l'environnement :* Point de départ : **Long.** \_ \_ ° \_ \_ ' \_ \_ '' \_ **Lat.** \_ \_ ° \_ \_ ' \_ \_ '' \_ Point d'arrivée : **Long.** \_\_ °\_\_'\_\_"\_. **Lat.** \_\_ °\_\_'\_\_ Communes traversées *: Joignez à votre demande les annexes n° 2 à 6* **4.7 S'agit-il d'une modification/extension d'une installation ou d'un ouvrage existant ? Oui Non 4.7.1 Si oui, cette installation ou cet ouvrage a-t-il fait l'objet d'une évaluation environnementale ? Oui Non 4.7.2 Si oui, décrivez sommairement les différentes composantes de votre projet et indiquez à quelle date il a été autorisé ?** le projet devrait être soumis à une procédure de déclaration au titre de la loi sur l'Eau pour les rubriques suivantes : - rubrique 3.2.3.0 : plan d'eau permanent ou non dont la surface est < 3ha. déclaration car surface de 1,5ha en eau - rubrique 3.3.1.0 : concerné si on découvrait une zone humide > 0,10 ha pour mémoire : - rubrique 3.2.5.0 : sans objet car réserve de volume < 50 000 m3 - rubrique 1.3.1.0 : sans objet car le prélèvement sera inclus dans le plan annuel de répartition de l'OUGC des bassins versants du marais poitevin. le projet sera soumis à une déclaration préalable de travaux au titre de l'urbanisme. volume du plan d'eau final : entre 40 et 50 000m3 d'eau, selon matériau disponible pour la confection de l'ouvrage. La réserve au dessus du chemin n'est plus à l'ordre du jour pour l'instant surface du plan d'eau au miroir : moins de 1,5 ha hauteur maximum de la digue : environ 9m au plus profond surface du bassin d'alimentation : 20 ha pour le ruissellement et 59 km2 pour la Mère. le dossier Loi sur l'Eau mentionnera plus de détails sur les cubatures réelles de l'ouvrage (volume d'eau, digue, matériau, ...) près du village de la ligonnière, commune d'Antigny

Pour l'outre-mer, voir notice explicative

 $\overline{a}$ 

Afin de réunir les informations nécessaires pour remplir le tableau ci-dessous, vous pouvez vous rapprocher des services instructeurs, et vous référer notamment à l'outil de cartographie interactive CARMEN, disponible sur le site de chaque direction régionale.

Le site Internet du ministère de l'environnement vous propose un regroupement de ces données environnementales par région, à l'adresse suivante : http://www.developpement-durable.gouv.fr/-Les-donnees-environnementales-.html. Cette plateforme vous indiquera la définition de chacune des zones citées dans le formulaire.

Vous pouvez également retrouver la cartographie d'une partie de ces informations sur le site de l'inventaire national du patrimoine naturel [\(http://inpn.mnhn.fr/zone/sinp/espaces/viewer/](http://inpn.mnhn.fr/zone/sinp/espaces/viewer/) ).

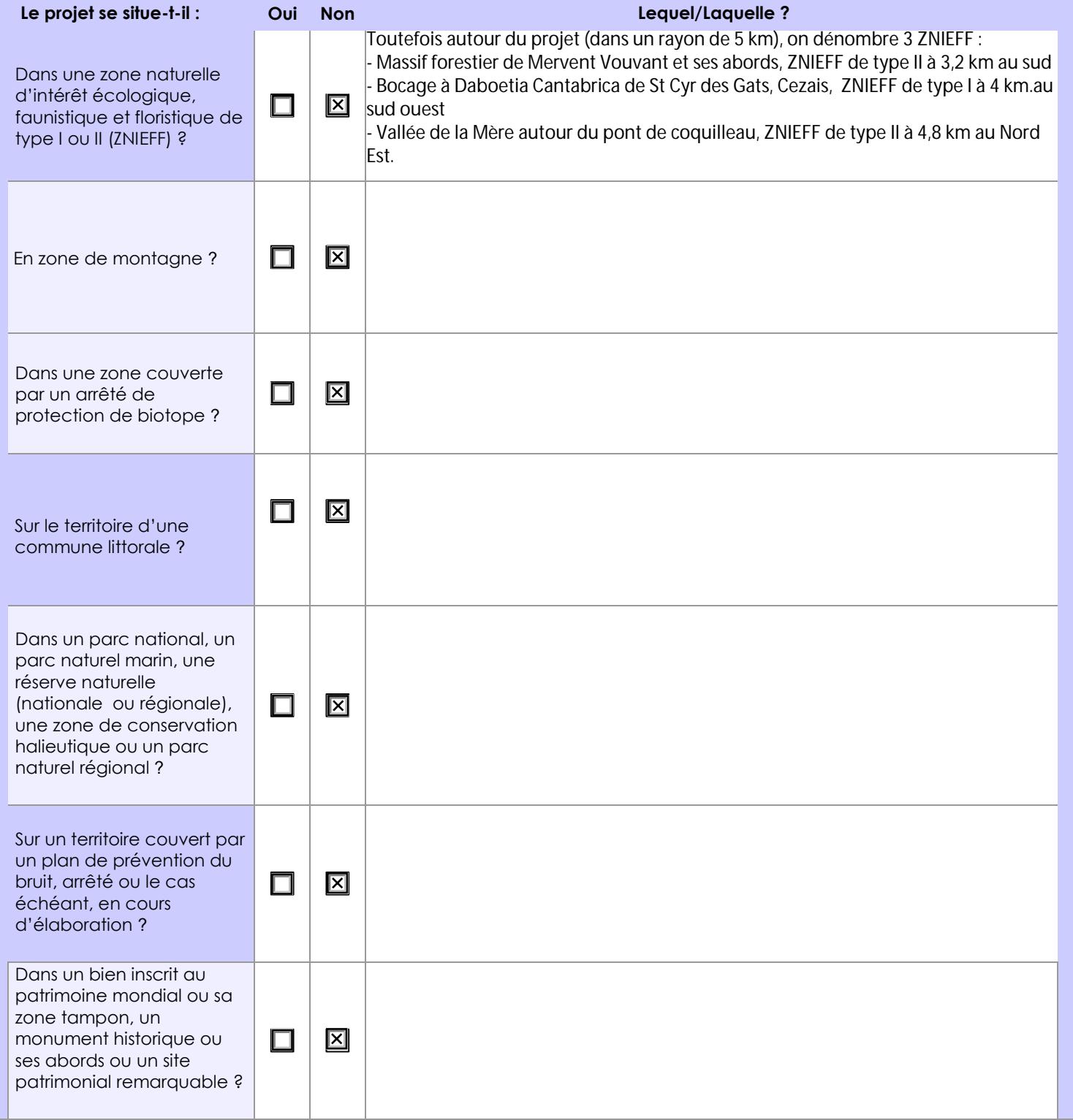

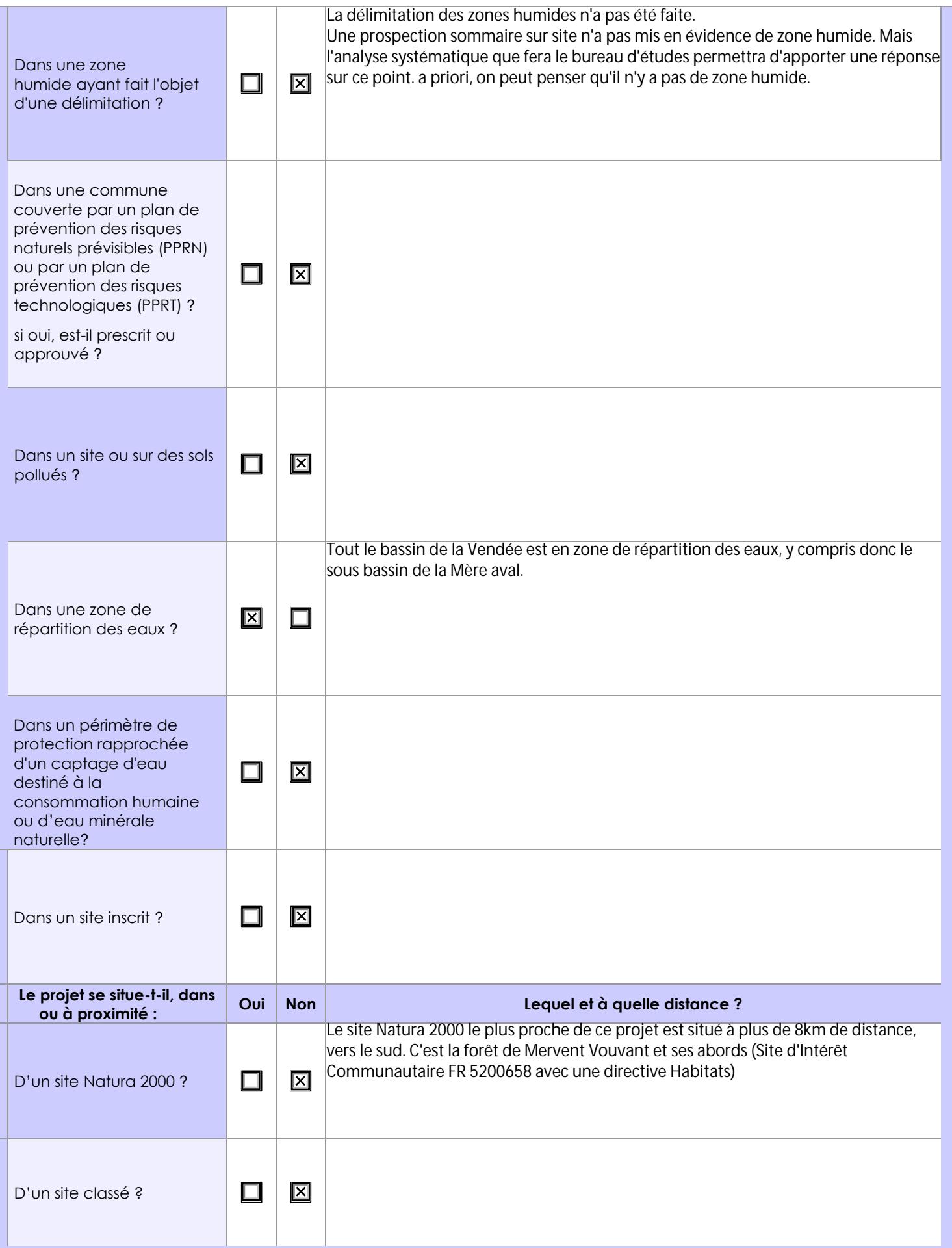

## **6.1 Le projet envisagé est-il susceptible d'avoir les incidences notables suivantes ?**

Veuillez compléter le tableau suivant :

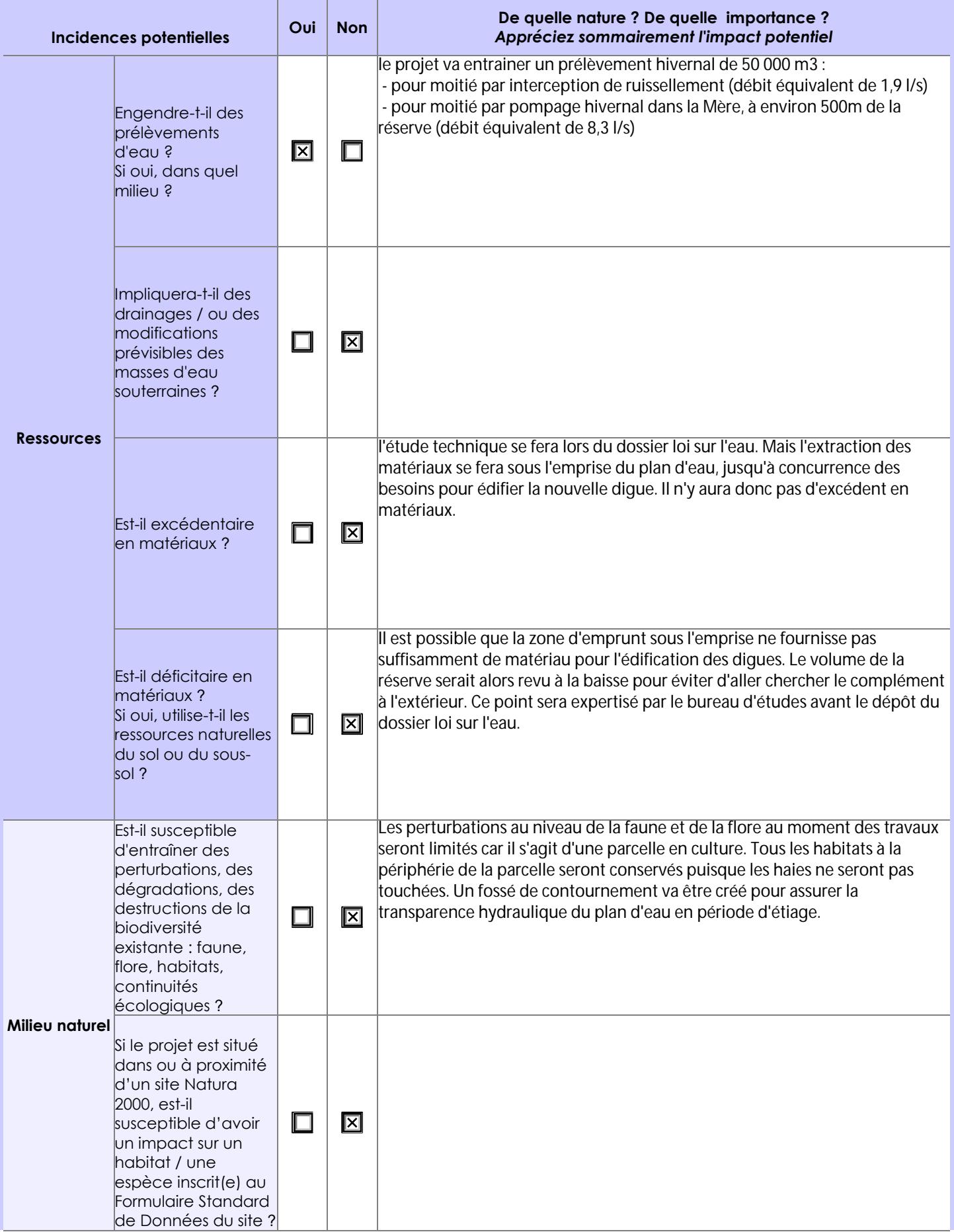

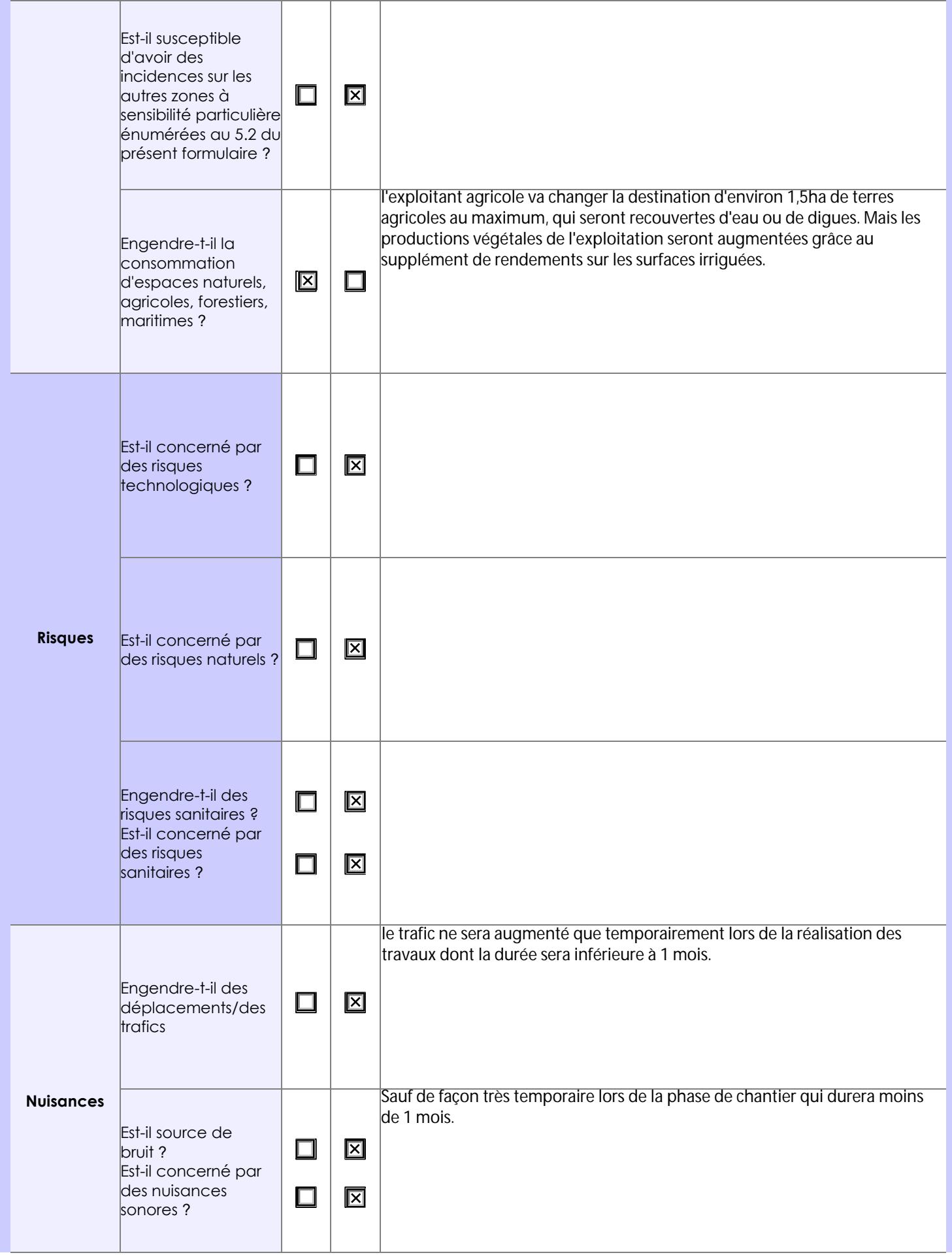

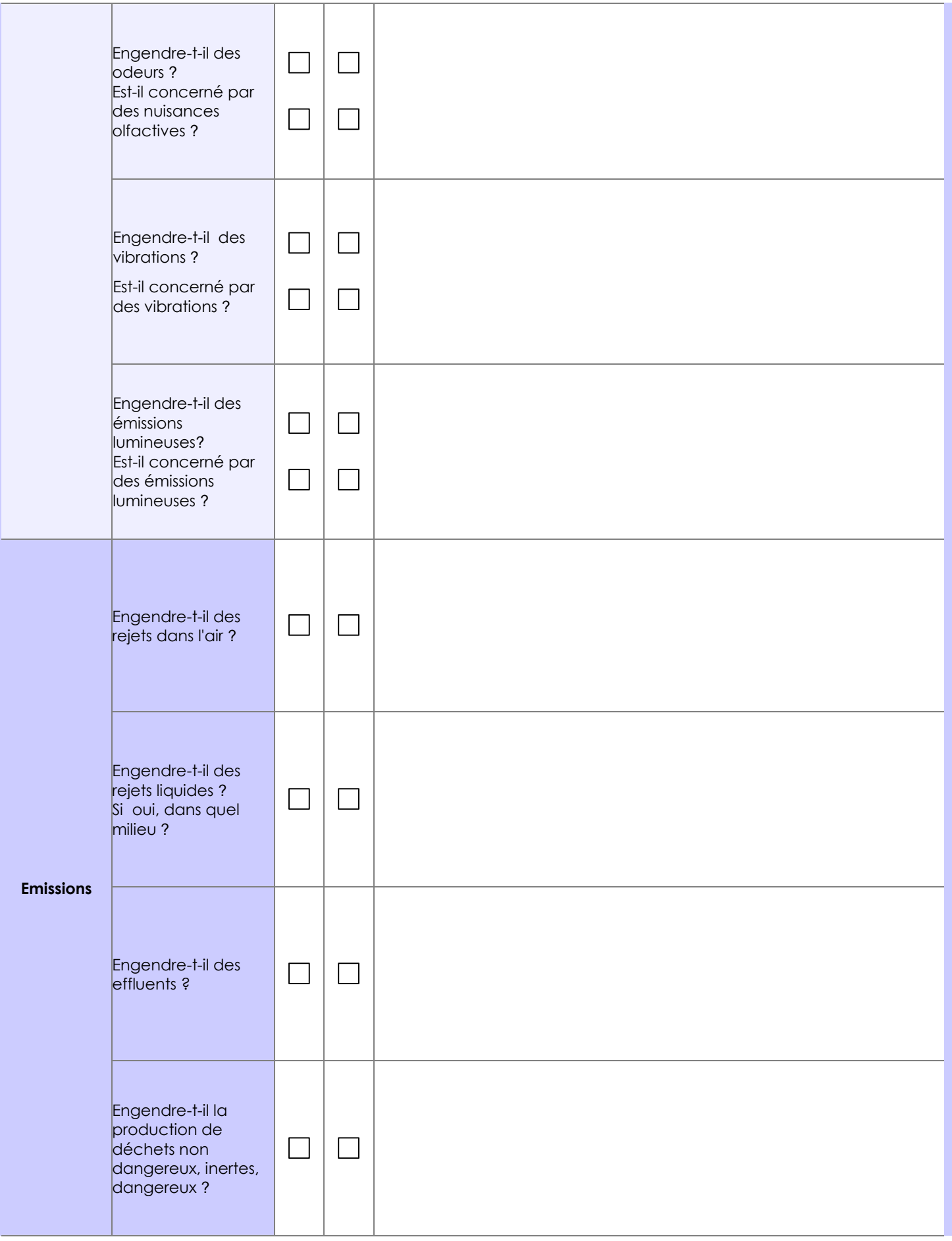

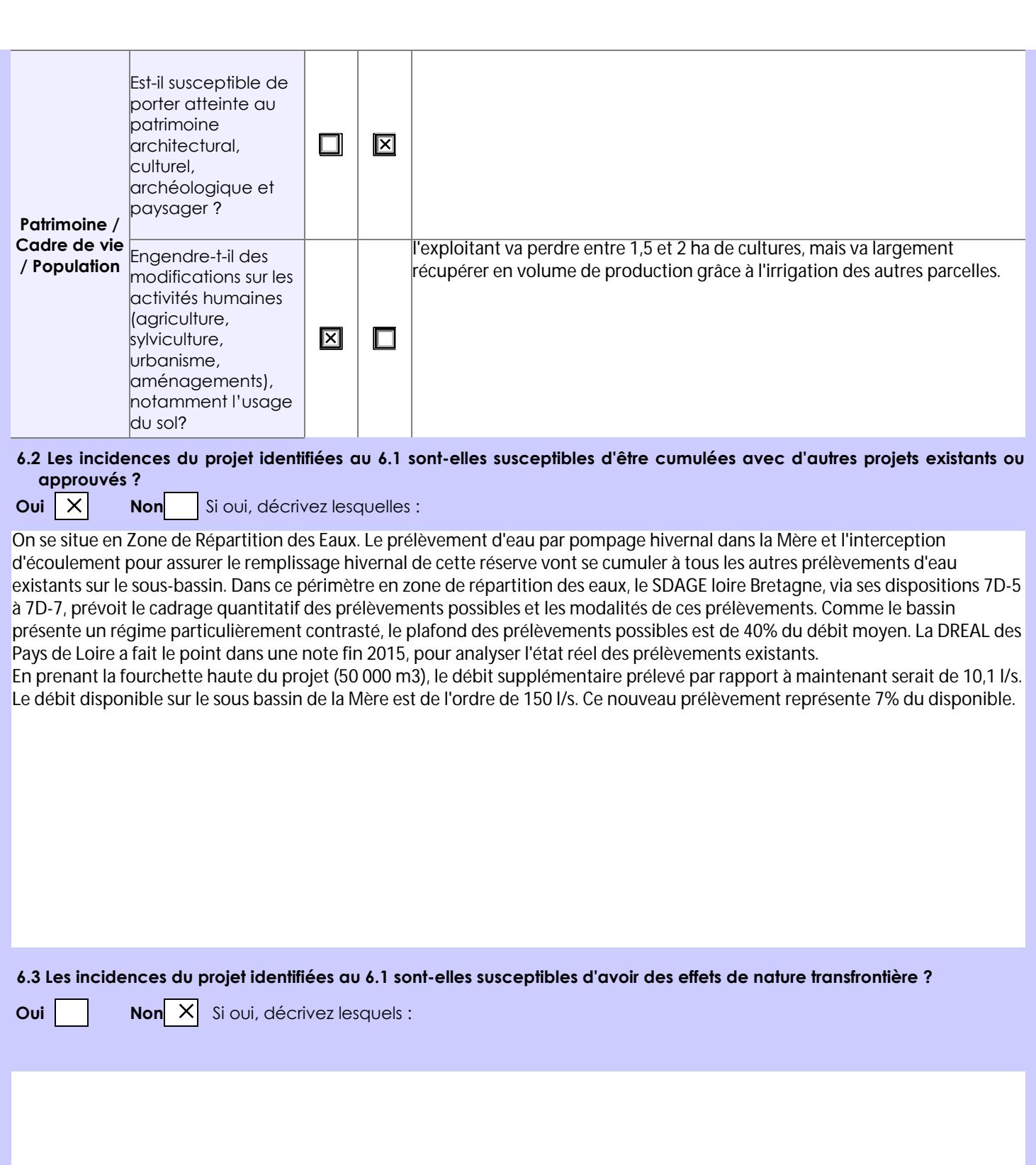

**6.4 Description, le cas échéant, des mesures et des caractéristiques du projet destinées à éviter ou réduire les effets négatifs notables du projet sur l'environnement ou la santé humaine (pour plus de précision, il vous est possible de joindre une annexe traitant de ces éléments) :**

## **7. Auto-évaluation (facultatif)**

Au regard du formulaire rempli, estimez-vous qu'il est nécessaire que votre projet fasse l'objet d'une évaluation environnementale ou qu'il devrait en être dispensé ? Expliquez pourquoi.

Le projet de création de 50 000 m3 (débit de prélèvement de 10,1 l/s sur la base de 35 jours TSAR pour le pompage en rivière pour 50% du volume, et le reste en interception d'écoulement), représente autour de 7% du débit disponible sur le sous bassin versant de la Mère. Le débit disponible est censé respecter tous les usages, donc par conséquent sans impact. Dans la mesure où c'est le seul impact de ce projet, et sachant qu'il est déjà intégré globalement dans le bassin versant, une étude d'impact ne semble pas nécessaire.

#### **8. Annexes**

### **8.1 Annexes obligatoires**

Г

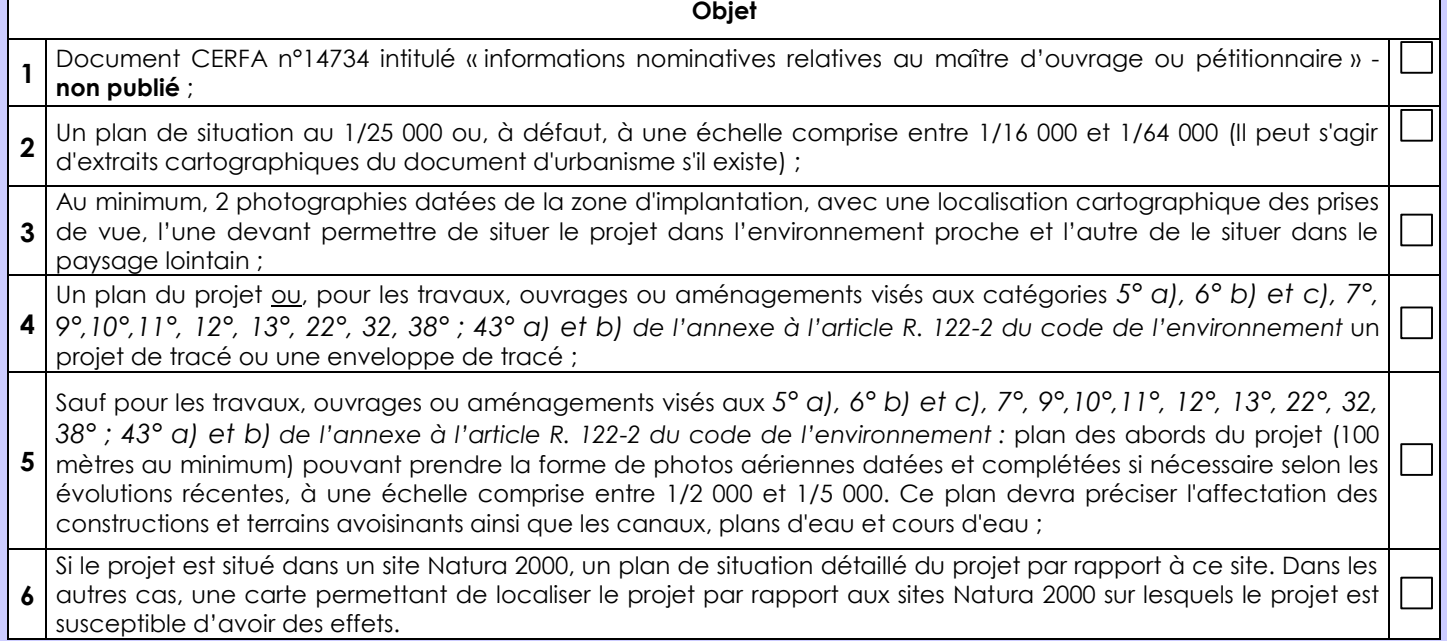

## **8.2 Autres annexes volontairement transmises par le maître d'ouvrage ou pétitionnaire**

Veuillez compléter le tableau ci-joint en indiquant les annexes jointes au présent formulaire d'évaluation, ainsi que les parties auxquelles elles se rattachent

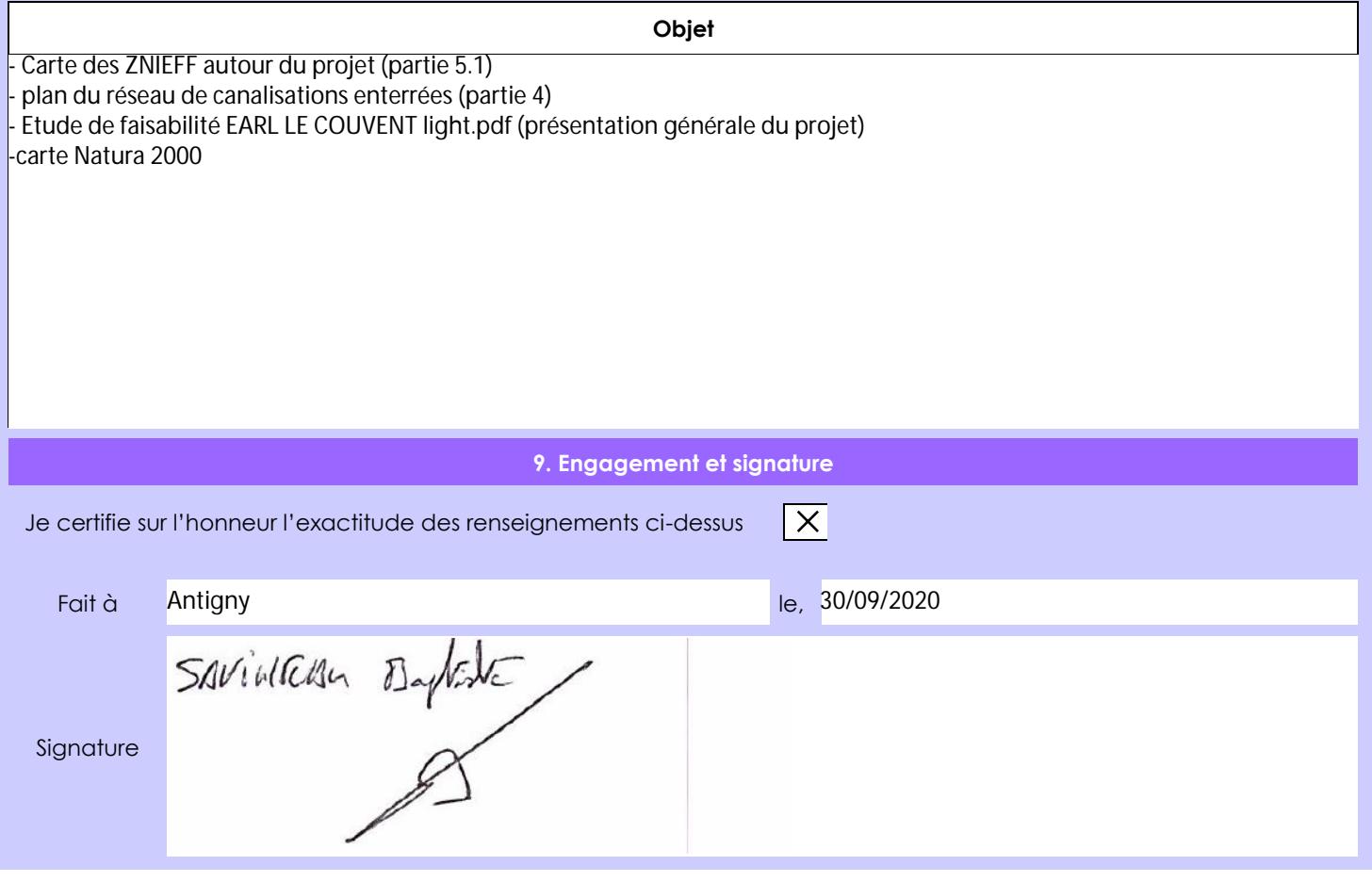